# TP Asynctask - traitement d'images

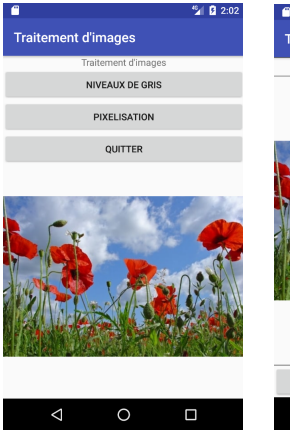

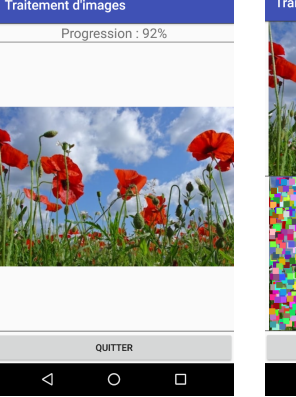

個 2:03

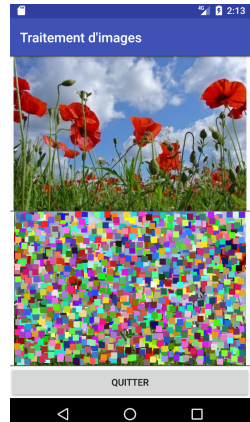

イロトメ 御 トメ き トメ き トー

画

<span id="page-0-0"></span> $298$ 

### **Objectifs**

- o on souhaite créer une application qui effectue quelques traitements sur une image :
	- transforme l'image en niveaux de gris
	- pixelise l'image

## L'application - Home Activity

- créez une application formée d'une première Activity qui permette de visualiser l'image à traiter et un bouton pour chaque traitement
- **·** lorsque l'utilisateur clique sur l'image celle-ci change
- chaque traitement est une nouvelle Activity et le traitement est effectué par l'intermédiaire d'une AsyncTask

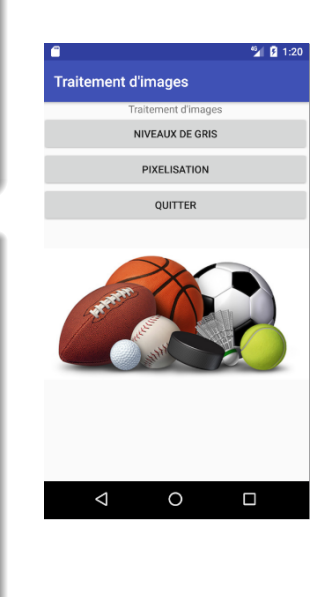

→ 重き + 重き -

重

 $299$ 

### L'application - Niveaux de Gris Activity

- pour le traitement en niveaux de gris la progression est visualisée par un pourcentage affiché dans un TextView et à la fin du traitement la nouvelle image est affichée
- pour la pixelisation, la progression est visualisée par l'affichage de l'image en cours de traitement

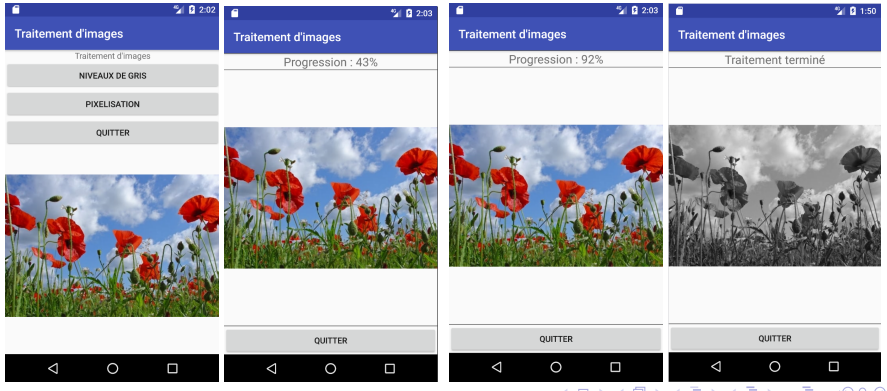

**frederic.guinand,rodolphe.charrier@univ-lehavre.fr [TP Asynctask - traitement d'images](#page-0-0)**

### L'application - Niveaux de Gris Activity

- pour le traitement en niveaux de gris la progression est visualisée par un pourcentage affiché dans un TextView et à la fin du traitement la nouvelle image est affichée
- pour la pixelisation, la progression est visualisée par l'affichage de l'image en cours de traitement

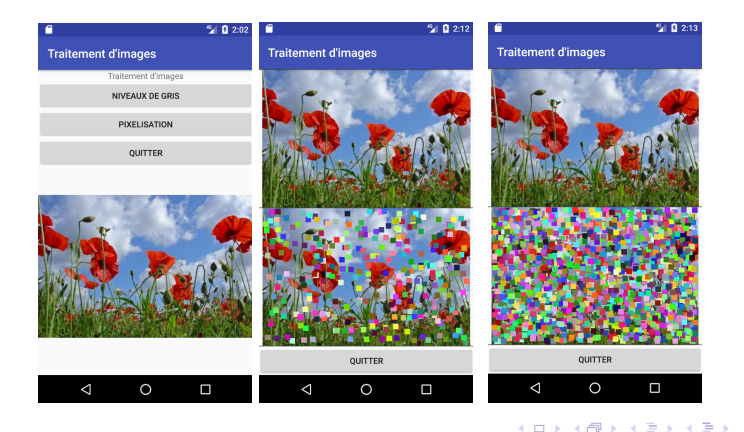

<span id="page-3-0"></span> $2Q$ 

**frederic.guinand,rodolphe.charrier@univ-lehavre.fr [TP Asynctask - traitement d'images](#page-0-0)**